## INTERNATIONAL ISLAMIC UNIVERSITY CHITTAGONG Dept. of Computer Science & Engineering (CSE) **B.Sc. in CSE Semester Final Examination, Autumn, 2018** Course Code: CSE-2401 Course Title: Object Oriented Programming II

Full Marks: 50 Time: 2 Hour 30 minutes

[Answer any two questions from Group-A and any three questions from Group-B; Separate answer script must be used for Group-A and Group B (Figures at right margin illustrate marks)]

## $Group - A [2 \times 10 = 20 Marks]$

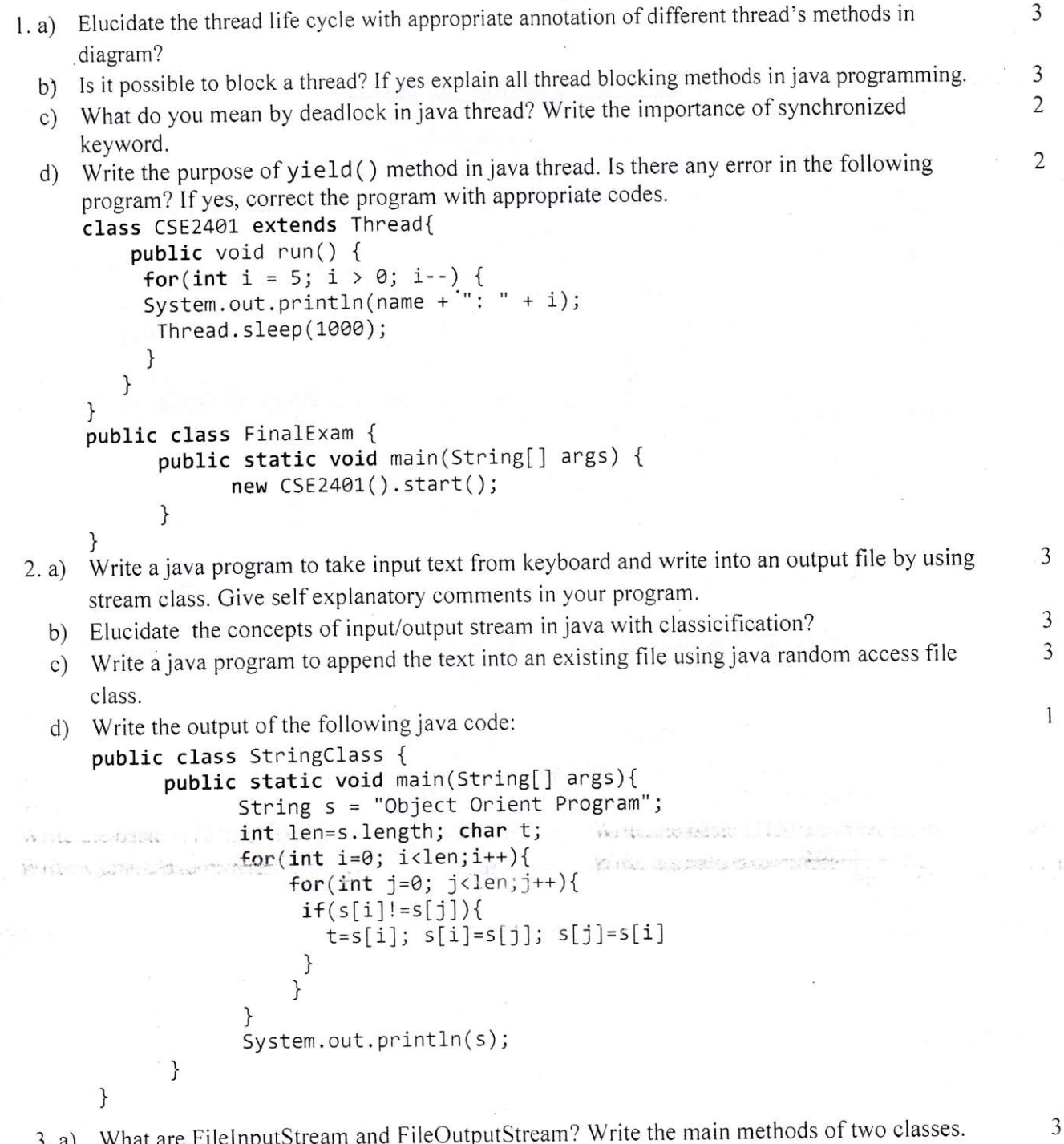

 $3. d)$ w nat b) Why do we call start() method which in turns calls run() method, why not we directly call run() method?

 $\overline{c}$ 

c) Develop a java program to concatenate the two input data files (a.txt and b.txt) into one output data file (output.txt) by using java I/O stream.

 $\overline{4}$ 

 $\mathbf{1}$ 

d) Is there any compilation error in the following program? If yes, correct the program with appropriate codes. appropriate codes.<br>public class DataReader{

 $\}$ 

 $\}$ 

```
public static void main (String [] args) throws IOE xception {
           FileReader ins=<mark>new</mark> FileReader("CSE.txt");<br>int ch;
          \begin{array}{c} \texttt{int ch;} \ \texttt{while } \left( \texttt{(ch=ins.read())} \right) \texttt{!=-1} \right) \end{array}System.out.println(ch);
          \mathcal{E}ins. close();
```
## $Group - B [3 \times 10 = 30 Marks]$

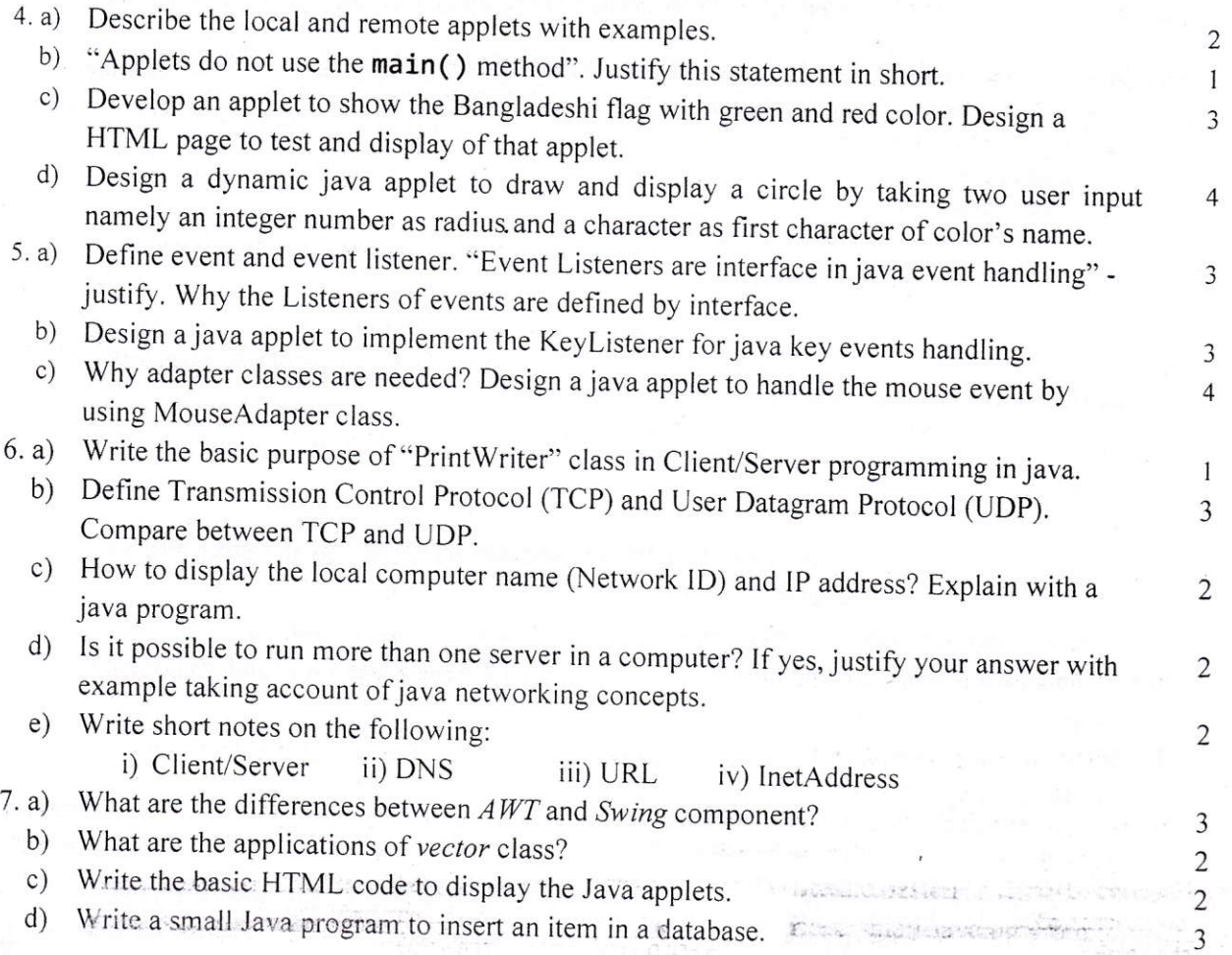

IEN DI